## **ls**

## [Linux commande](https://www.abonnel.fr/tag/linux_commande?do=showtag&tag=Linux_commande)

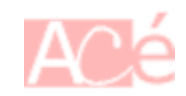

La commande ls en Unix/Linux affiche la liste des fichiers et dossiers dans le répertoire courant.

Le paramètre -l indique à la commande ls de fournir un format de sortie détaillé, qui inclut les permissions, le nombre de liens physique, le propriétaire, le groupe, la taille, la date de modification et le nom des fichiers et dossiers.

Voici un exemple de sortie de la commande ls -l :

total 16 -rw-rw-r-- 1 john **users** 0 Jan 1 01:00 file1.txt -rw-rw-r-- 1 john **users** 0 Jan 1 01:00 file2.txt drwxrwxr-x 2 john **users** 512 Jan 1 01:00 folder1

Dans cet exemple, la commande ls -l a affiché la liste de trois fichiers et dossiers dans le répertoire courant. La première ligne indique le nombre total de blocs occupés par les fichiers et dossiers listés. Les autres lignes fournissent des informations détaillées sur chaque fichier et dossier, y compris les **permissions** (les neuf premiers caractères), le nombre de **lien physique**, le **propriétaire**, le **groupe**, la **taille**, la **date de modification** et le **nom**.

Concernant le nombre de **lien physique**. Dans notre exemple, le chiffre "1" qui apparaît après les permissions des fichiers file1.txt et file2.txt indique qu'il y a un seul lien physique vers chacun de ces fichiers. Le chiffre "2" qui apparaît après les permissions du dossier folder1 indique qu'il y a deux liens physiques vers ce dossier, un pour le nom du dossier lui-même et un pour le dossier parent (.).

Un **lien physique** est un lien vers un fichier ou un dossier qui est enregistré sur le disque. **Chaque fichier a au moins un lien physique**, qui est le nom du fichier lui-même. **Chaque dossier a au moins deux liens physiques**, un pour le nom du dossier lui-même et un pour le dossier parent. Un fichier ou un dossier peut avoir plusieurs liens physiques s'il est accessible par plusieurs noms ou s'il se trouve dans plusieurs répertoires.

Les liens physiques permettent de créer plusieurs accès à un même fichier ou dossier sans avoir à en créer une copie. Ils sont utiles pour éviter la duplication de données et pour créer des raccourcis vers des fichiers ou des dossiers.

La commande ls peut être utilisée avec d'autres paramètres pour afficher différentes informations ou pour afficher la liste des fichiers et dossiers dans d'autres répertoires que le répertoire courant.

From: <https://www.abonnel.fr/>- **notes informatique & technologie**

Permanent link: **<https://www.abonnel.fr/informatique/linux/commandes/ls>**

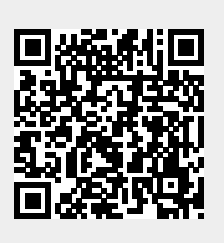

Last update: **2023/01/09 22:34**